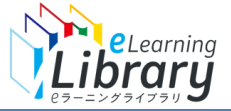

## 管理者・上司機能 比較一覧

## ※上司ができる機能は、自部門配下の受講者のみに限ります

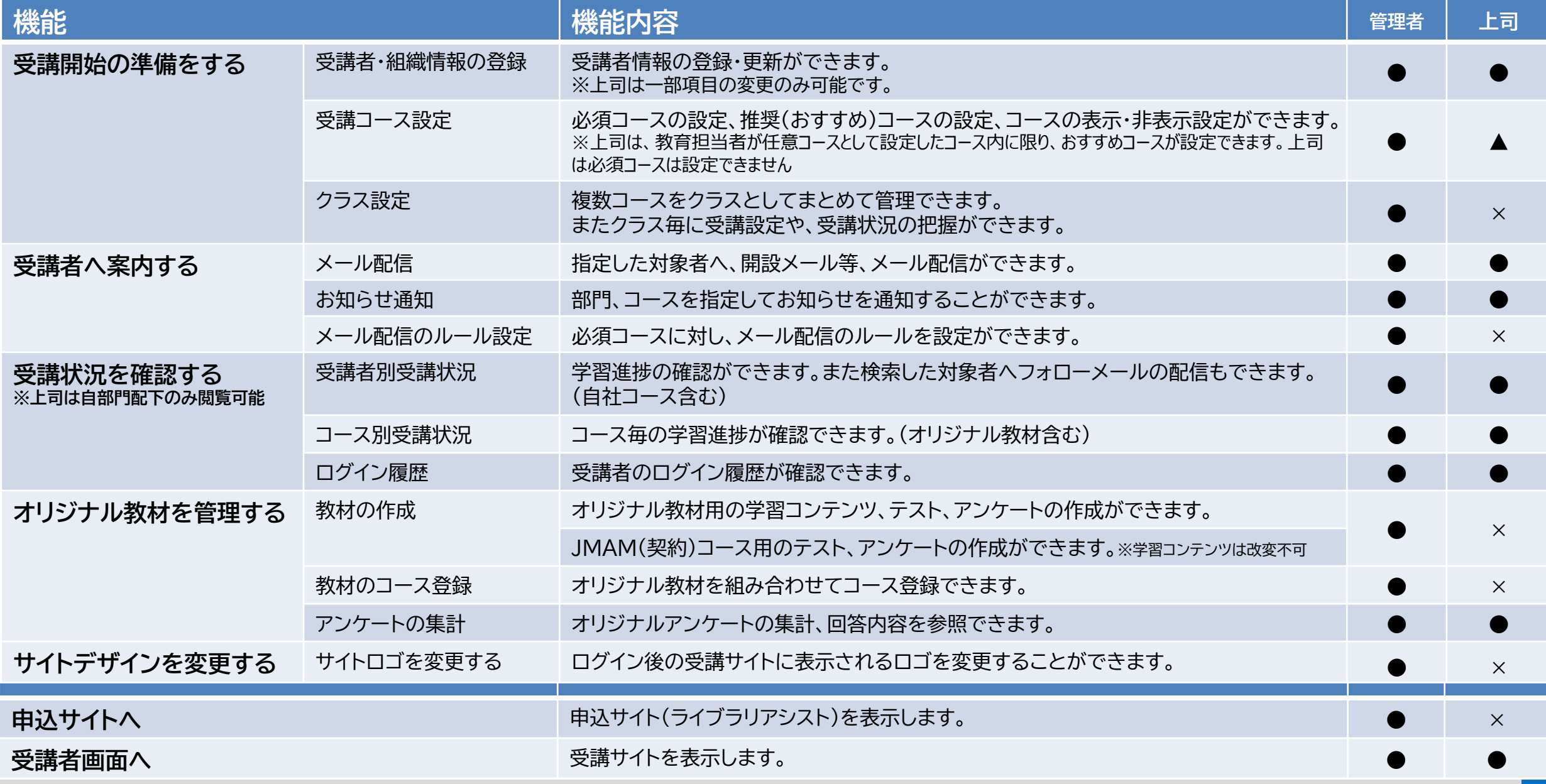